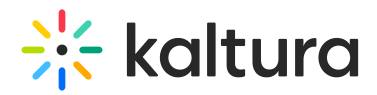

## Can you switch the KMS Go language?

Last Modified on 03/03/2021 6:32 pm IST

Yes you can change the application's language if your instance has been configured to support multiple languages.

The option to change the language is available through the application's Settings section.

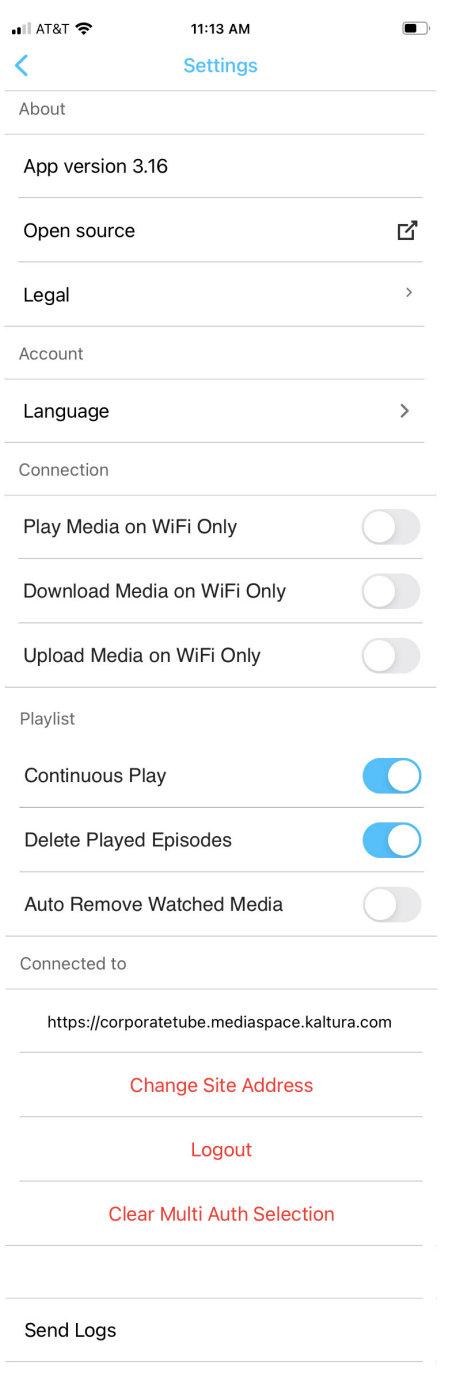

Copyright ©️ 2024 Kaltura Inc. All Rights Reserved. Designated trademarks and brands are the property of their respective owners. Use of this document constitutes acceptance of the Kaltura Terms of Use and Privacy Policy.